## An **An Eingangsvermerk Dez. 3.6 Dez. 3.6 – Reisekostenstelle 44780 Bochum**

## **Reisekostenrechnung**

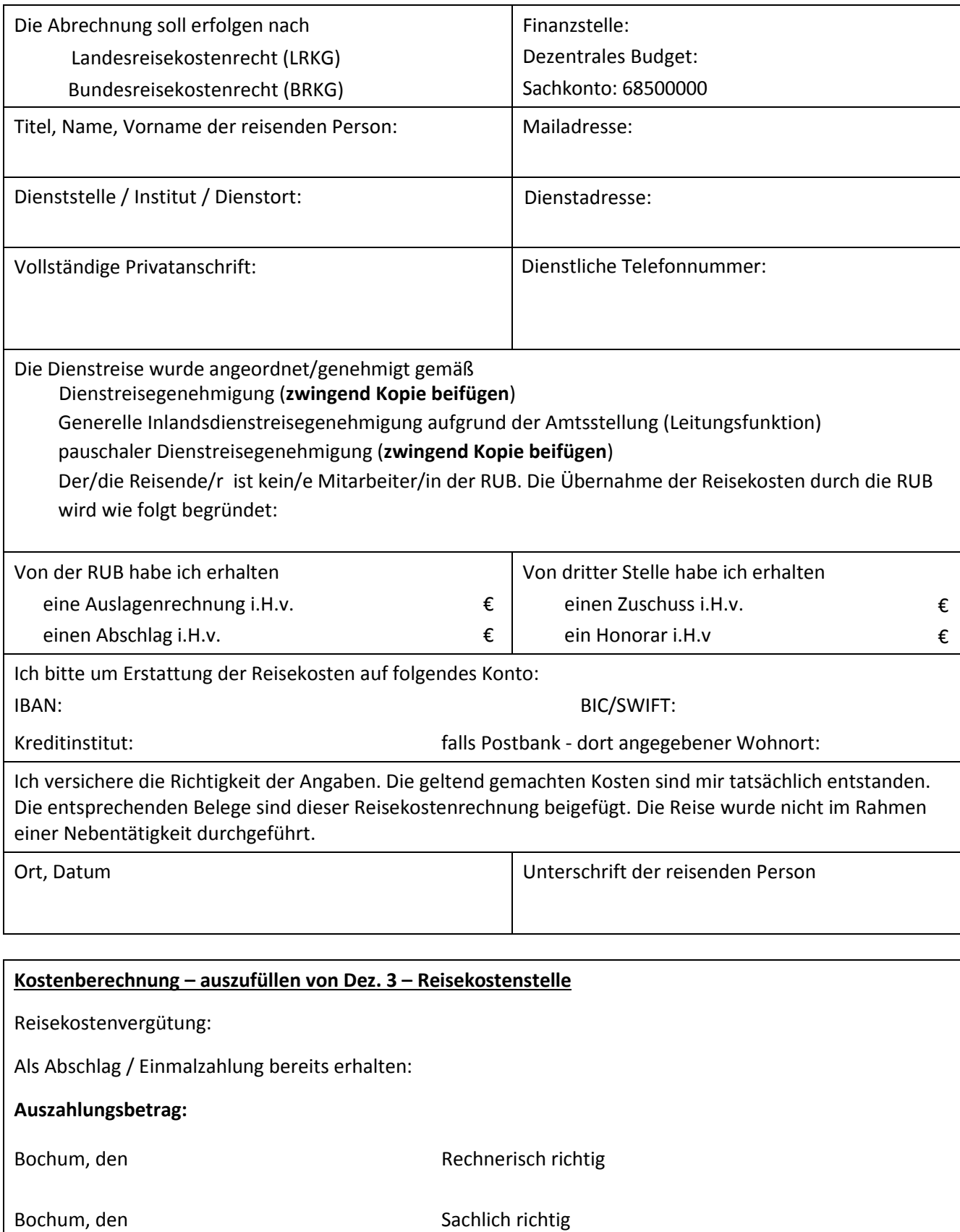

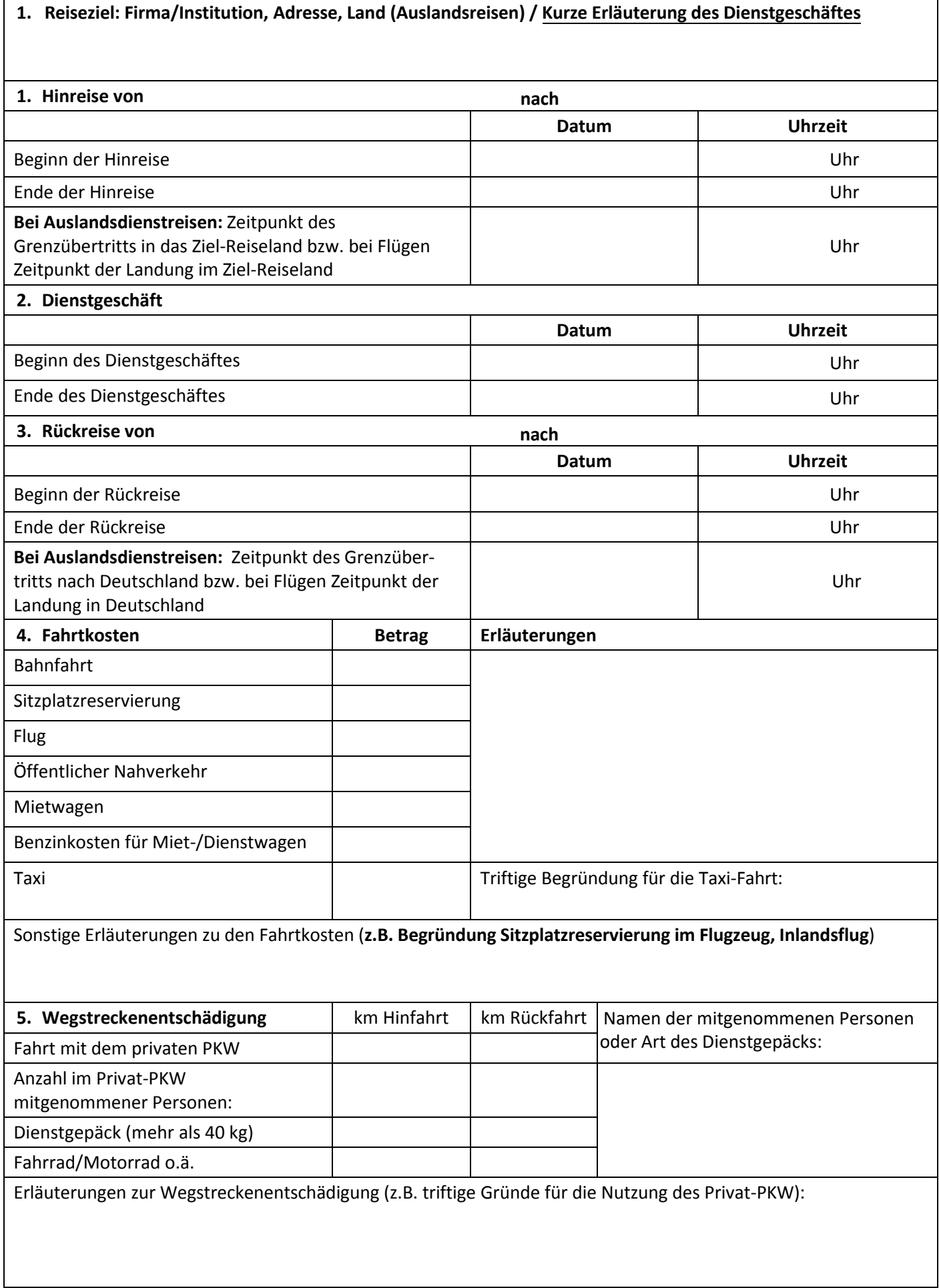

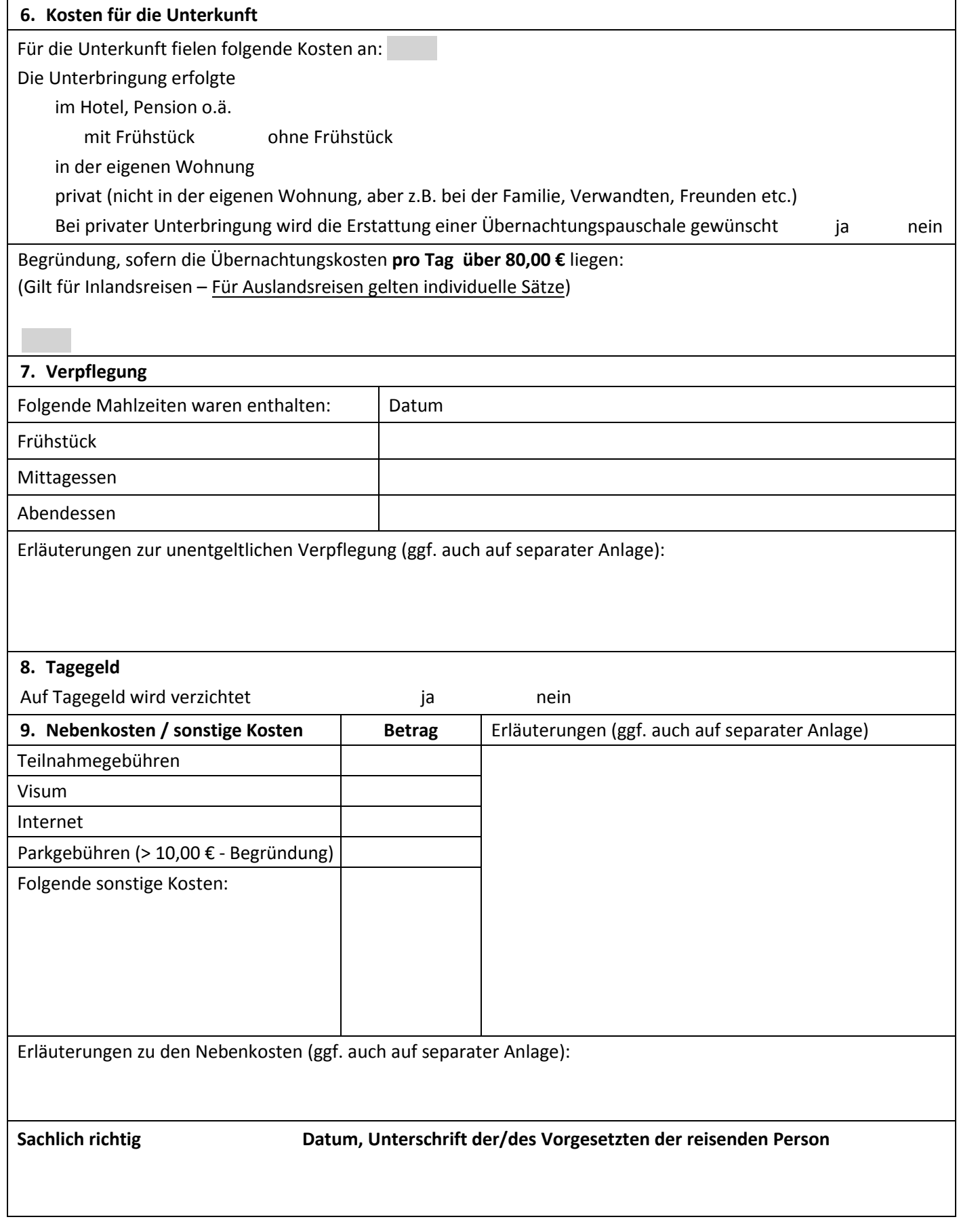

**Bitte füllen Sie die Reisekostenrechnung vollständig aus, um eine zeitnahe Bearbeitung zu ermöglichen!**